# **TPC4 e Guião 3**

## **Resolução dos exercícios**

#### **1 Controlo do fluxo de execução de instruções**

Este exercício obriga a olhar com atenção o código "desmontado" e a pensar nos modos de codificação dos endereços-alvo nas instruções de salto. Vai obrigar também a alguma aritmética com valores hexadecimais...

**a)** <sup>(A)</sup> A instrução jge tem como endereço-alvo um valor (com sinal) relativo ao PC/IP (depois de ele ter sido incrementado para apontar para a próxima instrução); como o valor é negativo (o *byte* com 0x9e), o endereço-alvo pode ser calculado de 2 modos: (0x8048d1c  $+ 2$ ) - 0x62 (complemento para 2 de 0x9e) ou  $(0x8048d1c + 2)$  + 0xffffff9e (extensão do *byte* 0x9e para 32 bits, e desprezando o bit de *carry*). Como o código "desmontado" mostra, esse valor é 0x8048cbc.

8048d1c: 7d 9e jge 8048cbc

**b) (A)** De acordo com a notação produzida pelo *disassembler*, o endereço-alvo da instrução jmp  $é$  o endereco absoluto  $0x8047c42$ . De acordo com a codificação binária, este endereço deverá ser o valor relativo ao PC/IP que se encontra 0x54 *bytes* adiante da instrução mov. Subtraindo estes valores, chegamos ao endereço 0x8047bee, tal como confirmado pelo código desmontado.

0x8047bec: eb 54 jmp 8047c42  $0x8047$ bee:  $c7$  45 f8 10

**c) (R)** O endereço-alvo está à distância 0x10c2 relativo a 0x8048907. Adicionando esses valores temos o endereço 0x80499c9

8048902: e9 c2 10 00 00 jmp 80499c9

**d) (R)** Há 3 instruções de salto a completar neste exercício:

**(i)** um jmp para um endereço especificado em modo directo, que irá ser codificado em binário com um valor relativo ao PC/IP (em *little endian*); cálculo a fazer: subtrair ao endereço destino 0x80436c1 o endereço da instrução seguinte, 0x8043568 (dá um valor positivo, maior que 0xff ou 127; logo o compilador opta por representá-lo com 4 *bytes* e não 2: 0x159):

8043563: e9 59 01 00 00 jmp 80436c1

**(ii)** um salto condicional, je, também para um endereço especificado em modo directo e relativo ao PC/IP, ocupando neste caso apenas 1 *byte*; cálculo a fazer: o mesmo, i.e., subtrair ao endereço destino 0x8043548 o endereço da instrução seguinte, 0x804356f (dá um valor negativo, já em complemento para 2, mas representável com apenas 1 *byte*: d9):

804356d: 74 d9 je 8043548

**(iii)** um jmp para um endereço especificado em modo indirecto; i.e., a localização na memória onde se encontra o endereço-alvo da instrução de salto, vem especificada como se fosse um operando (duma instrução de mov ou duma operação aritmética/lógica) em memória, e, neste caso, encontra-se explicitamente codificado nos últimos 4 *bytes* da instrução (na ordem inversa, por ser *little endian*):

8043571: ff 24 80 35 04 08 jmp \*0x8043580

## **2 Ciclo** *While*

O código gerado na compilação de ciclos pode ser complicado de analisar, devido aos diferentes tipos de optimização do código do ciclo que o compilador poderá optar, para além da dificuldade em mapear variáveis do programa a registos do CPU. Para adquirimos alguma técnica, nada como começar com um ciclo relativamente simples.

*\_\_\_\_\_\_\_\_\_\_\_\_\_\_\_\_\_\_\_\_\_\_\_\_\_\_\_\_\_\_\_\_\_\_\_\_\_\_\_\_\_\_\_\_\_\_\_\_\_\_\_\_\_\_\_\_\_\_\_\_\_\_\_\_\_\_\_\_\_\_\_\_\_\_\_\_\_\_\_\_\_\_\_\_\_\_\_\_\_\_\_\_\_\_\_\_\_\_\_\_\_\_\_\_\_\_\_* 

O ficheiro em *assembly* que o comando gcc –S –O2 irá gerar poderá conter algo do tipo:

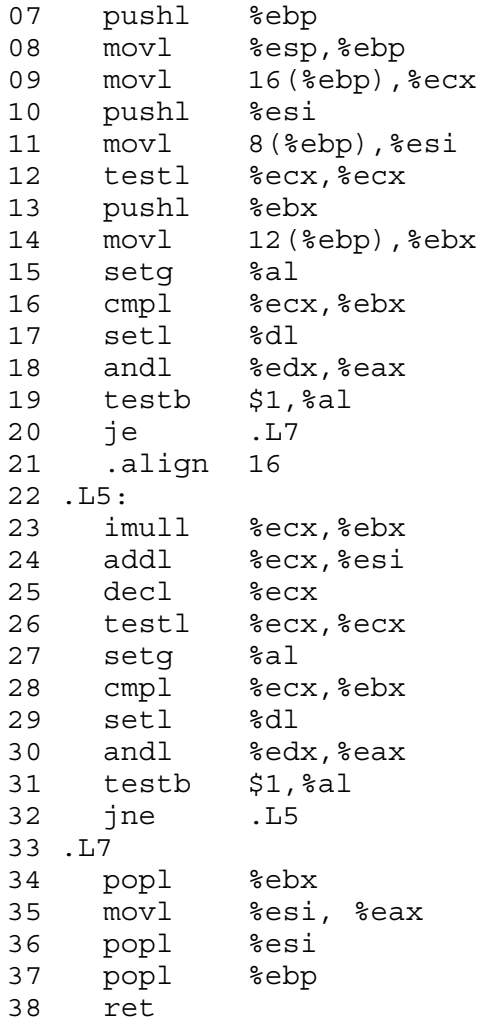

**a) (A)** A análise do modo como os argumentos são recuperados no código da função dá-nos uma boa pista de como o gcc usa os registos no cálculo de expressões de teste. Algumas versões do gcc geram código com diferenças significativas, como por ex., usarem os registos %eax e %edx em substituição de %al e %dl (o que requer colocação prévia a 0, uma vez que as instruções de set apenas alteram registos de 8-bits).

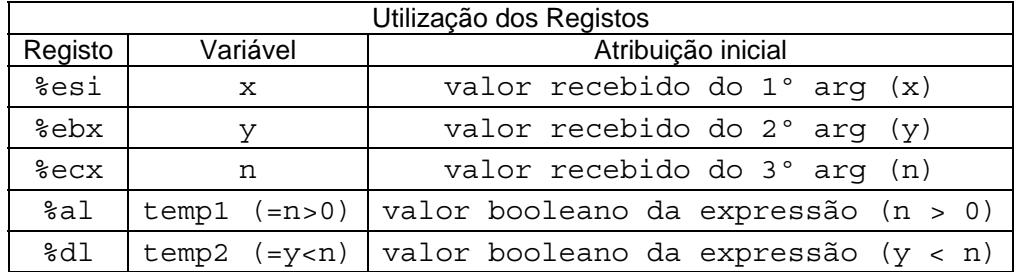

Para confirmar esta utilização dos registos, proceda conforme sugerido na alínea **b)**.

**b)**  $(A)$  (Feito na aula; valores sugeridos para inicializar x, y e n: 4, 2, 3)

**c) (R/B)** (Feito na aula com os grupos que melhor se prepararam antes da sessão laboratorial)

*\_\_\_\_\_\_\_\_\_\_\_\_\_\_\_\_\_\_\_\_\_\_\_\_\_\_\_\_\_\_\_\_\_\_\_\_\_\_\_\_\_\_\_\_\_\_\_\_\_\_\_\_\_\_\_\_\_\_\_\_\_\_\_\_\_\_\_\_\_\_\_\_\_\_\_\_\_\_\_\_\_\_\_\_\_\_\_\_\_\_\_\_\_\_\_\_\_\_\_\_\_\_\_\_\_\_\_* 

**d) (A/R)** A resolução completa desta alínea vai depender do código gerado pelo gcc e da localização em que deverá ser executado no PC, entre outros aspectos. Assim, não faz sentido indicar aqui valores que digam respeito a endereços de memória, nem a conteúdos de registos que foram salvaguardados, pois serão distintos dos observados no laboratório; apenas se preencherá o diagrama com os valores estimados.

Nota 1: cada linha representa 4 células; conteúdo da célula com menor endereço: à direita. Nota 2: o enunciado pede o diagrama da *stack frame* após o 2º *breakpoint*, assumindo que nessa altura a *stack frame* já estaria definida, o que não é o caso com o código gerado por esta versão do gcc, uma vez que a salvaguarda do registo %ebx (à responsabilidade desta função chamada) apenas ocorre 2 instruções após este *breakpoint*:

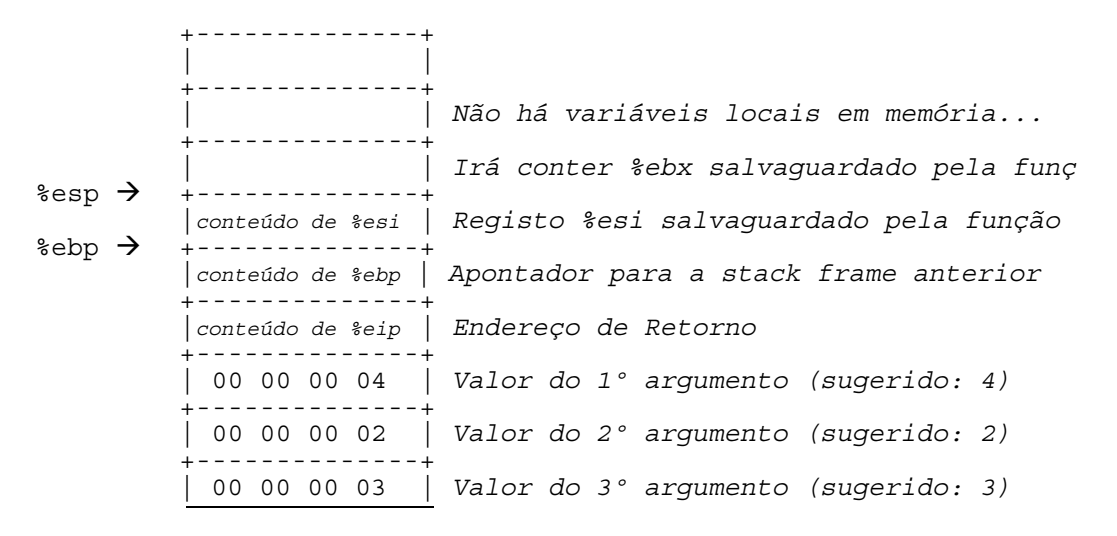

Os conteúdos actuais dos registos %esp e %ebp são obtidos da análise directa no gdb, após o 2º *breakpoint*; o dos registos salvaguardados tb poderão sê-lo, ou então analisando o conteúdo das células de memória nos endereços da *stack*.

**e) (A/R)** A expressão de teste aparece na linha 3 do código C. No código *assembly*, é implementado pelas instruções nas linhas 12 a 19 (o cálculo inicial da expressão de teste, fora do ciclo), bem como nas instruções de 26 a 31 (cálculo dentro do ciclo).

O bloco *body-statement* encontra-se nas linhas 4 a 6 no código C, e nas linhas 23 a 25 no código *assembly*.

Neste caso, o compilador não fez nenhuma optimização de destacar. Contudo, se substituir na expressão de teste o operador booleano & pelo operador de lógica proposicional && (operações descritas no enunciado do TPC anterior), irá provavelmente encontrar uma optimização. Qual?

Eis um exemplo de código devidamente anotado (apenas do corpo da função):

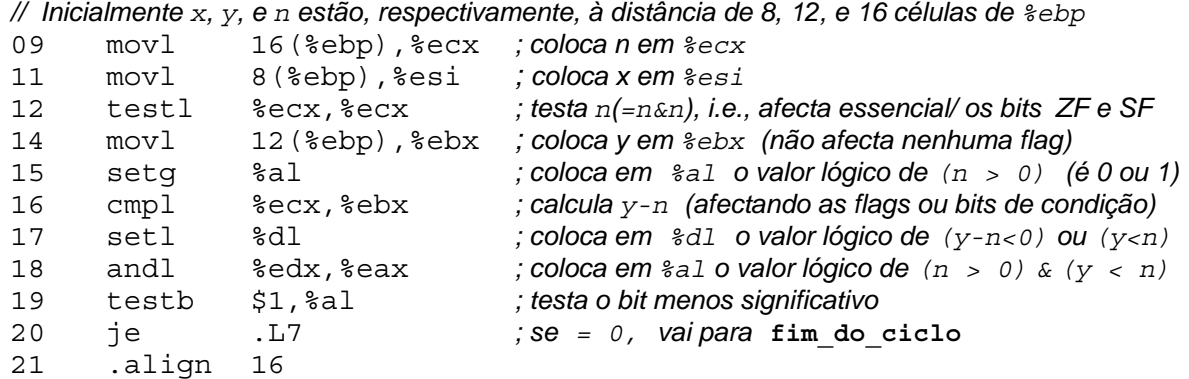

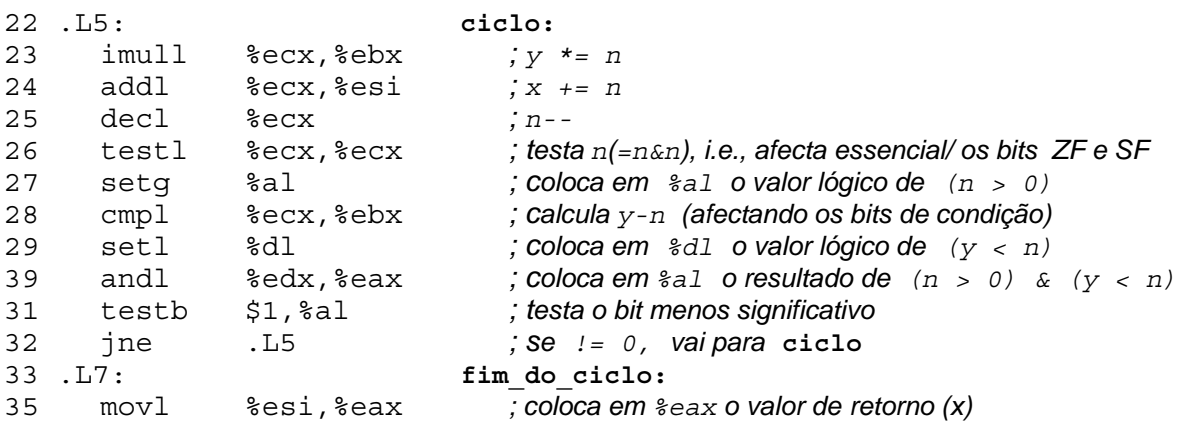

*\_\_\_\_\_\_\_\_\_\_\_\_\_\_\_\_\_\_\_\_\_\_\_\_\_\_\_\_\_\_\_\_\_\_\_\_\_\_\_\_\_\_\_\_\_\_\_\_\_\_\_\_\_\_\_\_\_\_\_\_\_\_\_\_\_\_\_\_\_\_\_\_\_\_\_\_\_\_\_\_\_\_\_\_\_\_\_\_\_\_\_\_\_\_\_\_\_\_\_\_\_\_\_\_\_\_\_* 

Note a forma um tanto ou quanto estranha de implementar a expressão de teste: aparentemente o compilador sabe que as duas condições de teste - $(n > 0)$  e  $(y < n)$  - apenas podem tomar os valores de 0 ou 1, e daí apenas precisa de testar o bit menos significativo do resultado do &. O compilador poderia ter sido mais "esperto" e usado apenas a instrução testb %dl,%al, para efectuar a operação & (em substituição das instruções 18 e 19).

**f) (R)** Versão do tipo goto (em C) da função, com uma estrutura semelhante ao do código *assembly* (tal como foi feito para a série Fibonacci):

```
1 int while loop goto(int x, int y, int n)
\frac{2}{3}if (l((n > 0) \& (y < n))) goto done;
\frac{4}{5} loop:<br>\frac{x}{5}x += n;6 y * = n;\begin{array}{ccc} 7 & & \text{n--}; \\ 8 & & \text{if} \end{array}if ((n > 0) \& (y < n)) goto loop;
9 done: 
10 return x; 
11 }
```
### **3 Ciclo** *For*

Uma forma de se analisar o código de um ficheiro executável (e para o qual não se tenha acesso ao ficheiro fonte em HLL que lhe deu origem) consiste em **(i)** desmontar o ficheiro binário para a versão *assembly* e depois **(ii)** inverter o processo de compilação e produzir código C que pareça "natural" a um programador de C. Por exemplo, não queremos código com instruções goto, uma vez que estas são raramente usadas em C; e muito provavelmente não usaríamos também aqui a instrução do-while.

Este exercício obriga-nos a pensar no processo inverso da compilação num dado enquadramento: no modo como os ciclos for são traduzidos.

- **a) (A)** Rotina...
- **b)**  $(R)$  Ver alínea seguinte...
- **c)** (R) A partir do ficheiro executável que foi disponibilizado, m contaN, é possível desmontá-lo para *assembly*, localizar a parte de código simbólico correspondente à função contaN e ainda distinguir as partes de incialização e término (da função) do corpo da função (a parte pertinente neste exercício).

O código simbólico da função deverá ter um aspecto semelhante ao seguinte (este código inclui já uma anotação introduzida manualmente):

```
4 contaN: 
5 pushl %ebp ; inicialização da função: salvaguarda frame pointer antigo 
6 movl %esp, %ebp ; cria um novo frame pointer
7 pushl %esi ; salvaguarda registo %esi
8 pushl %ebx ; salvaguarda registo %ebx
9 movl 8(%ebp),%esi ; coloca o apontador para início do array cadeia em %esi
10 movl 12(%ebp),%ecx ; coloca o valor da variável c em %ecx
11 movb (%ecx,%esi),%dl ; coloca o caracter, na posição c da cadeia, em %dl
12 xorl %ebx, %ebx ; inicializa a zero %ebx (registo alocado à var local result)
13 testb %dl, %dl ; testa se %dl é 0 (caracter "null" em ASCII)
14 je .L9 ; je equivale a jz, i.e., salta para o fim se é o fim da cadeia
15 .p2align 2,,3 
16 .L7: ; ciclo
17 leal -48(%edx), %eax ; subtrai 48 (código ASCII de 0) a %dl e coloca em %al
18 cmpb $9, %al ; calcula (%al – 9)
19 ja .L4 ; salta p/ .L4 se valor acima de 9 (i.e., não é dígito em ASCII)
                          20 movsbl %dl,%eax ; coloca o caracter lido, estendido para 32bits c/ sinal, em %eax 
21 leal -48(%eax,%ebx),%ebx ; soma o dígito e acumula o valor em result
22 .L4: 
23 incl %ecx ; actualiza o valor da posição na cadeia
24 movb (%ecx,%esi),%al ; coloca o caracter, na nova posição da cadeia, em %al
25 testb %al, %al ; novo teste: se %al é 0 ( caracter "null" em ASCII)
26 movb %al, %dl ; transfere o caracter para %dl (não afecta bits de condição)
27 jne .L7 ; salta para o início do ciclo se não é o fim da cadeia
                        28 .L9: ; fim do ciclo
29 movl %ebx, %eax ; o somatório calculado (result) é colocado em %eax 
30 popl %ebx ; término da função: recupera registo %ebx
31 popl %esi ; recupera registo %esi 
32 leave ; recupera stack pointer e frame pointer antigo
33 ret ; retorno da função
```
*\_\_\_\_\_\_\_\_\_\_\_\_\_\_\_\_\_\_\_\_\_\_\_\_\_\_\_\_\_\_\_\_\_\_\_\_\_\_\_\_\_\_\_\_\_\_\_\_\_\_\_\_\_\_\_\_\_\_\_\_\_\_\_\_\_\_\_\_\_\_\_\_\_\_\_\_\_\_\_\_\_\_\_\_\_\_\_\_\_\_\_\_\_\_\_\_\_\_\_\_\_\_\_\_\_\_\_* 

Pode-se ver que:

- o código da função calcula 3 expressões de teste e efectua os correspondentes saltos condicionais; a 1ª e a última expressões de teste são equivalentes (linhas 11 e 13 na 1ª, e 24 e 25 na última) o que sugerem uma ligação entre ambas; a 2ª está associada a uma típica estrutura de *if...then*;
- o código entre as linhas 16 e 27 corresponde a um ciclo; como existe um teste\_e\_salto antes deste ciclo – "salte para após o ciclo se o caracter lido for *null*" – e um outro complementar a este dentro do ciclo – "salte para trás se o caracter lido não for *null*" – tudo leva a crer que este ciclo corresponde a um ciclo while ou a um ciclo for;
- expressões de teste: a 1ª e a última pretendem verificar se o caracter lido é o fim da cadeia ou não, i.e., se cadeia  $[c] = 0$ ; a  $2^a$  pretende verificar se o caracter lido – o valor de 8 bits que está num registo de 32 – subtraído de 48 (o código ASCII de 0) é menor ou igual a 9, o que corresponde a verificar se é o código ASCII de um dígito ou não, i.e., se cadeia[c]>='0'&&cadeia[c]<='9';
- ao encontrar a inicialização de uma variável antes do ciclo e a sua actualização dentro do ciclo, muito provavelmente estamos na presença de um ciclo for: de facto, o registo  $\text{sec}x$  é inicializado com o valor de c antes do ciclo (linha 10), e incrementado de 1 unidade no interior do ciclo (linha 23); este registo deve conter uma variável local associada à iteração do ciclo, a que corresponde i (e então, nas expressões de teste referidas em cima substituir  $\text{c}$  por  $\text{i}$ )
- a variável que vai ser usada para calcular o resultado (um somatório), result, deve estar no registo %ebx: este registo é inicializado a 0 e é copiado para %eax no fim do ciclo, sendo este o registo usado para o valor de retorno duma função.

**d) (R)** Com base no código anotado da alínea anterior (e comentários que se seguiram), e sabendo a estrutura habitual do código gerado por um compilador com um nível médio de optimização, é possível chegar-se ao seguinte código original em C:

*\_\_\_\_\_\_\_\_\_\_\_\_\_\_\_\_\_\_\_\_\_\_\_\_\_\_\_\_\_\_\_\_\_\_\_\_\_\_\_\_\_\_\_\_\_\_\_\_\_\_\_\_\_\_\_\_\_\_\_\_\_\_\_\_\_\_\_\_\_\_\_\_\_\_\_\_\_\_\_\_\_\_\_\_\_\_\_\_\_\_\_\_\_\_\_\_\_\_\_\_\_\_\_\_\_\_\_* 

```
1 int contaN(char *cadeia, int c) 
     2 { 
     3 int i; 
     4 int result=0; 
     5 for (i = c; cadeia[i] != '0' ; i++) if (cadeia[i] >= '0' && cadeia[i] <= '9') 
                result += (cadeia [i] - '0');
     6 return result;<br>7 \quad \}7 }
```